## Windows 10 Game Bar cheat sheet

## **General**

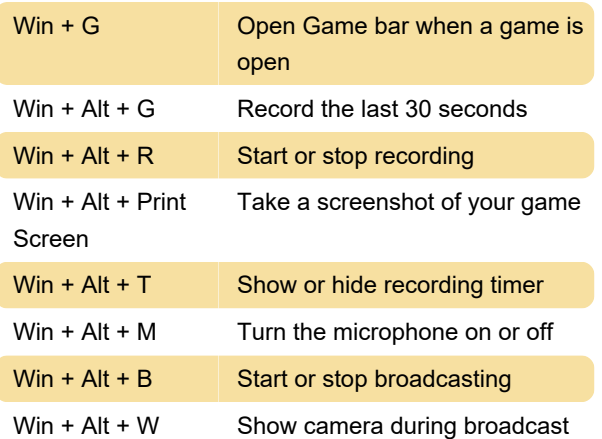

Last modification: 1/25/2021 11:16:39 AM

More information: [defkey.com/windows-10](https://defkey.com/windows-10-gamebar-shortcuts) [gamebar-shortcuts](https://defkey.com/windows-10-gamebar-shortcuts)

[Customize this PDF...](https://defkey.com/windows-10-gamebar-shortcuts?pdfOptions=true)